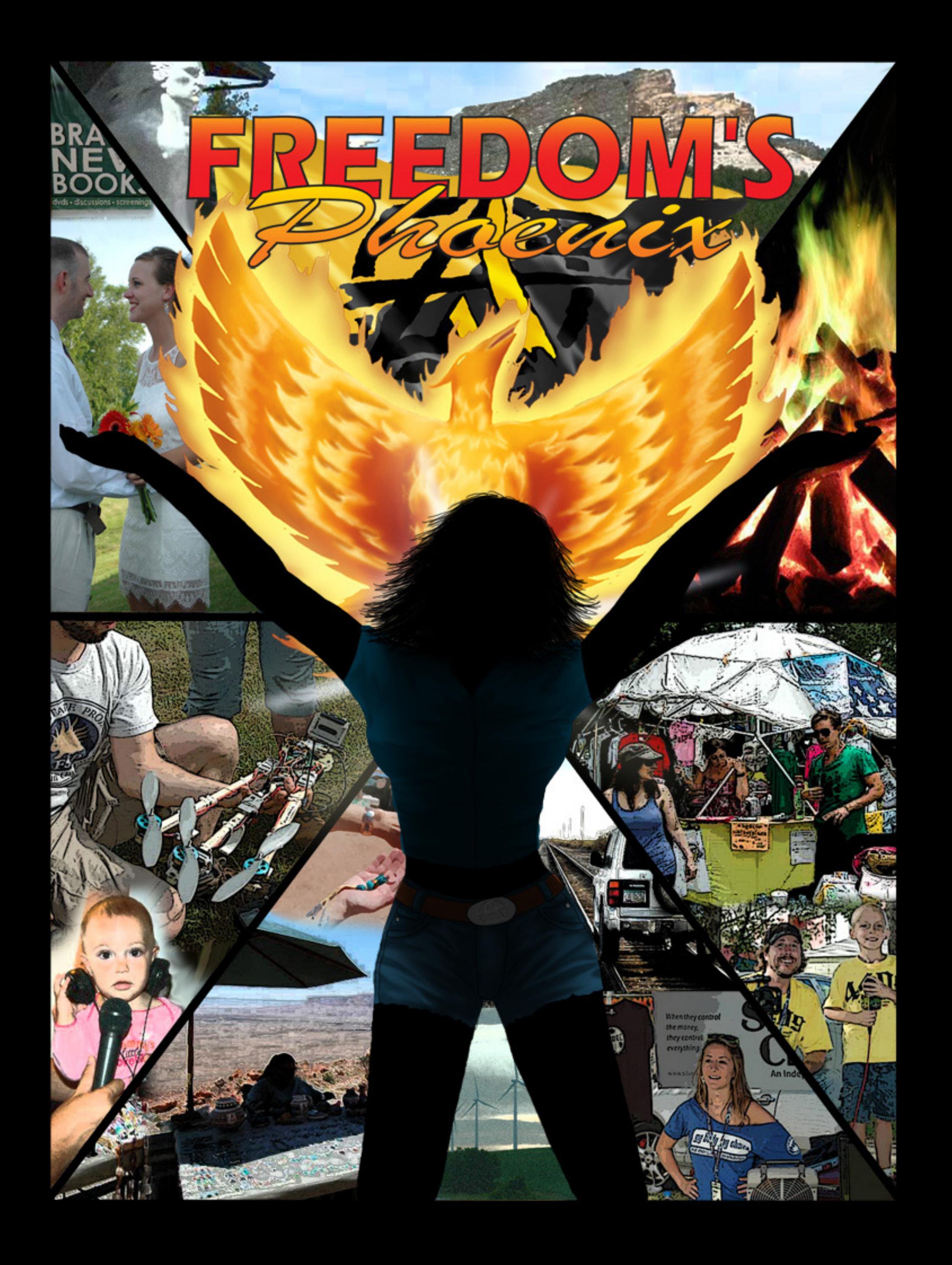

2

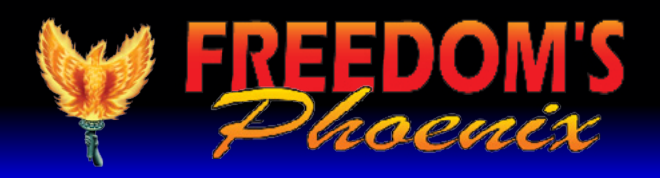

## Featured Articles

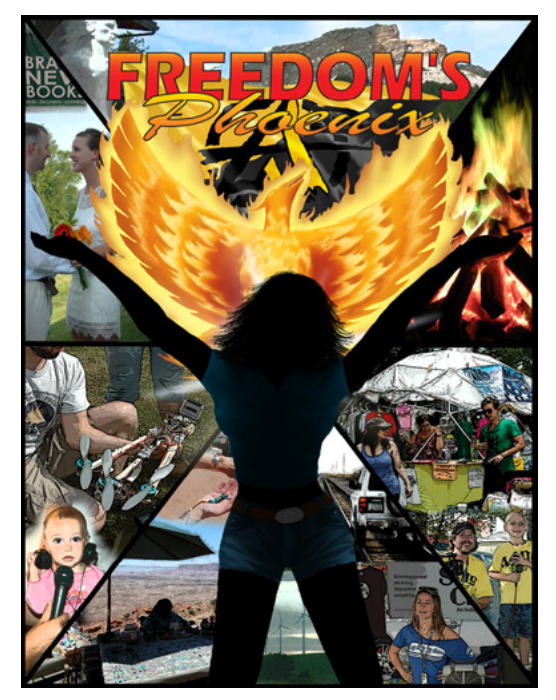

**[SUBSCRIBE NOW!](http://www.freedomsphoenix.com/Magazine/Subscription-Information.htm?Mode=View) (cHECK OUT oUR SILVER PACKAGE)**

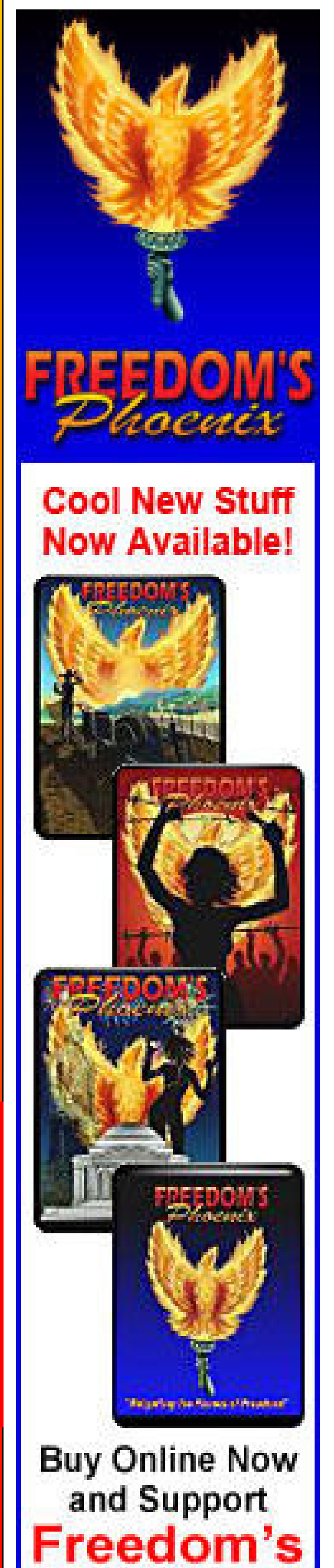

**Phoenix** 

## Contact Us : [FreedomsPhoenix.com](http://www.freedomsphoenix.com/About-Us.htm?EdNo=001)

**PERMISSION is Granted to Forward this magazine in its entirety.**

Pg # 13 Angel Clark - PorcFest is a Free State of Mind - or An Ode to Alterna**tive Currencies**

## **Credits:**

**Pg # 26 Lilo Gray - Homeschooling for Free Minds**

**Pg # 35 Pete Eyre - MARV, PorcFest & the Battle of Ideas**

**Pg # 8 Brett Veinotte - The Horrors of State-Run Schools and Schooling**

**Pg # 6 Glenn Jacobs - Taxmageddon−It's Worse Than It Sounds**

**Pg # 38 Boston T. Party - A TALE OF TWO FREE STATE WEEKENDS**

**Pg # 24 Davi Barker - People not Politics**

**Pg # 16 Cody Hall - "The Ultimate History Lesson: A Weekend with John Taylor Gatto"**

- **[Pg # 3 Nick Barnett Freedom's Phoenix Digital Magazine Viewing](#page-2-0) Tips**
- **Pg # 4 Gilles Laurent Libertarian Activism in France**

**Pg # 41 Ruby Hilliard - Think Unique**

**Pg # 32 Angela Keaton - Women, War and the Ethics of Empire**

**Pg # 22 Larken Rose - The Freaks and the Masses**

**Pg # 28 Ross Edwards - "REVOLUTIONS ARE ECONOMIC"**

**Pg # 40 Tarrin Lupo - Big Contest Announced for Porcfest 2013.**

**Pg # 19 Powell Gammill - My Contribution To Activism**

**Pg # 45 Stephanie Weeks - How to Live a Healtier Life Pg # 42 Meghan Kellison and Rebekan Johansen - Theories and Queries: A Middle Ground in the Schism of the Liberty Movement**

**Pg # 30 Marc J. Victor - NOT GUILTY ON 83LBS OF MARIJUANA AND STILL NO JUSTICE**

**Pg # 37 Charles Goyette - The Depression Goes Global**

**Pg # 15 Tarrin Lupo - Self-Publishing: An Interview With Tarrin Lupo**

**Pg # 49 Ernest Hancock - Publisher's Backpage - 'Our Trip' (more coming soon)**

**Pg # 47 Dr. Mercola - The Serious Problem of Overhydrating in Endurance** 

The domain and name of FreedomsPhoenix are servicemarks of Ernest Hancock. All rights reserved worldwide. Feature articles, columns, artwork and illustrations should be examined to determine the copyright status claimed by each individual creator. Ernest Hancock 4886 W Port Au Prince Lane

Glendale, AZ 85306 USA.

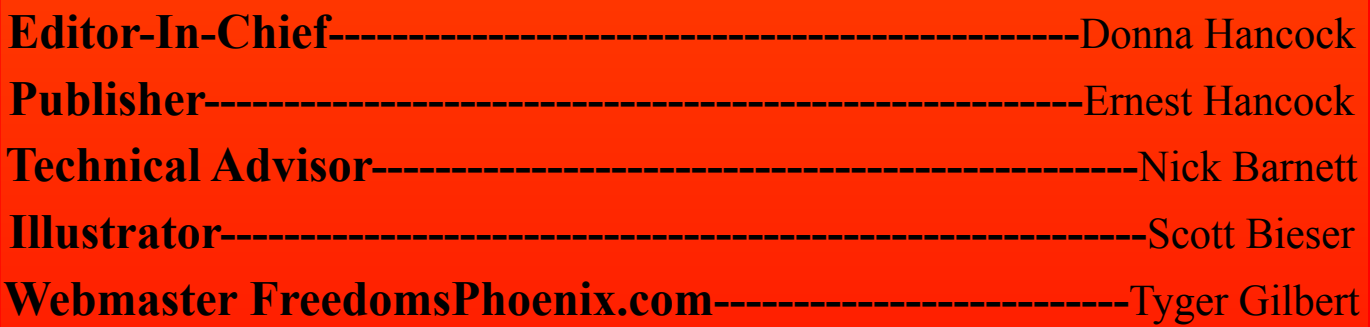

3

The Freedom's Phoenix digi-will be presented with GoodReader's internal tal magazine has been opti-web browser, just type in [www.freedomsphoe](http://www.freedomsphoenix.com/Front-Page.htm?EdNo=001)mized and tested for use on the [nix.com](http://www.freedomsphoenix.com/Front-Page.htm?EdNo=001) in the address bar and hit "Go" on your

<span id="page-2-0"></span>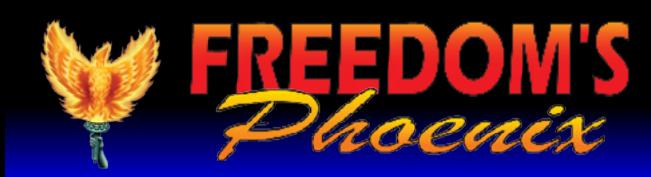

support for interactive publications, you have nix has loaded, click on to purchase the application from the iTunes "Magazine/Radio/TV" digital download store. You can either follow in the website's naviga[this link](http://itunes.apple.com/us/app/goodreader-for-ipad/id363448914?mt=8) to be taken to the application purchase tion bar, then choose page or use your iPad's AppStore and search for the option for "Online GoodReader.

iPad with the "GoodReader" iPad onscreen keyboard. application. Since Apple's

that you set the "Asks for link action" option to Documents" screen of GoodReader. OFF. In the "PDF files" tab, you should ensure that "Horizontal swipe" is set to ON, and "Fit page to width (portrait)" is set to ON.

Once you have made the above changes, you will be able to swipe left and right to "flip" through the digital pages and the pages should appear as intended, just like a real paper magazine, but with modern paperless interactivity.

products do not have native Once Freedom's Phoe-**GBC** Magazine List." You may be prompted to en-Once GoodReader is installed, ter your Freedom's Phoenix username and passyou can optimize your digi-word at this point. Choose the digital magazine tal magazine experience by you wish to download and you will be taken to a changing a few default options page with a link that says "Download Magazine in the application. Launch File." Once you click this, GoodReader will be-GoodReader and click the settings icon (it looks gin downloading the file. Once the file has finlike a little gear in the bottom left of the screen). ished downloading, you will be able to access it In the "General Settings" tab, it is recommended from the "Recent Downloads" menu in the "My

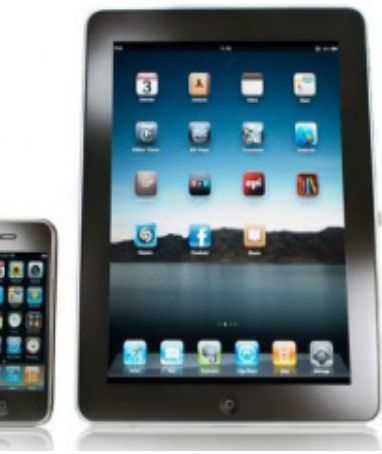

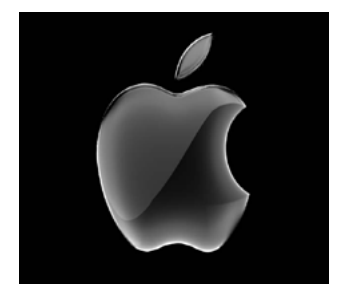

To obtain the Freedom's Phoenix digital magazine, launch GoodReader and click "Browse the Web." To get to this option, you may need to expand the "Web Downloads" sub-window found on the right hand column of the application. When you click "Browse the web" you

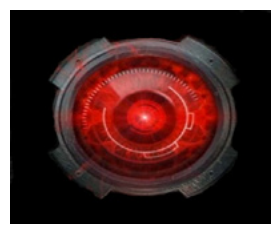

**[iPad/iPhone](http://www.freedomsphoenix.com/Magazine/090960-2011-06-03-freedomsphoenix-digital-magazine-viewing-tips.htm) [SmartPhone](http://www.freedomsphoenix.com/Magazine/090960-2011-06-03-freedomsphoenix-digital-magazine-viewing-tips.htm) [Andriod Device Other](http://www.freedomsphoenix.com/Magazine/090960-2011-06-03-freedomsphoenix-digital-magazine-viewing-tips.htm)**

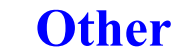

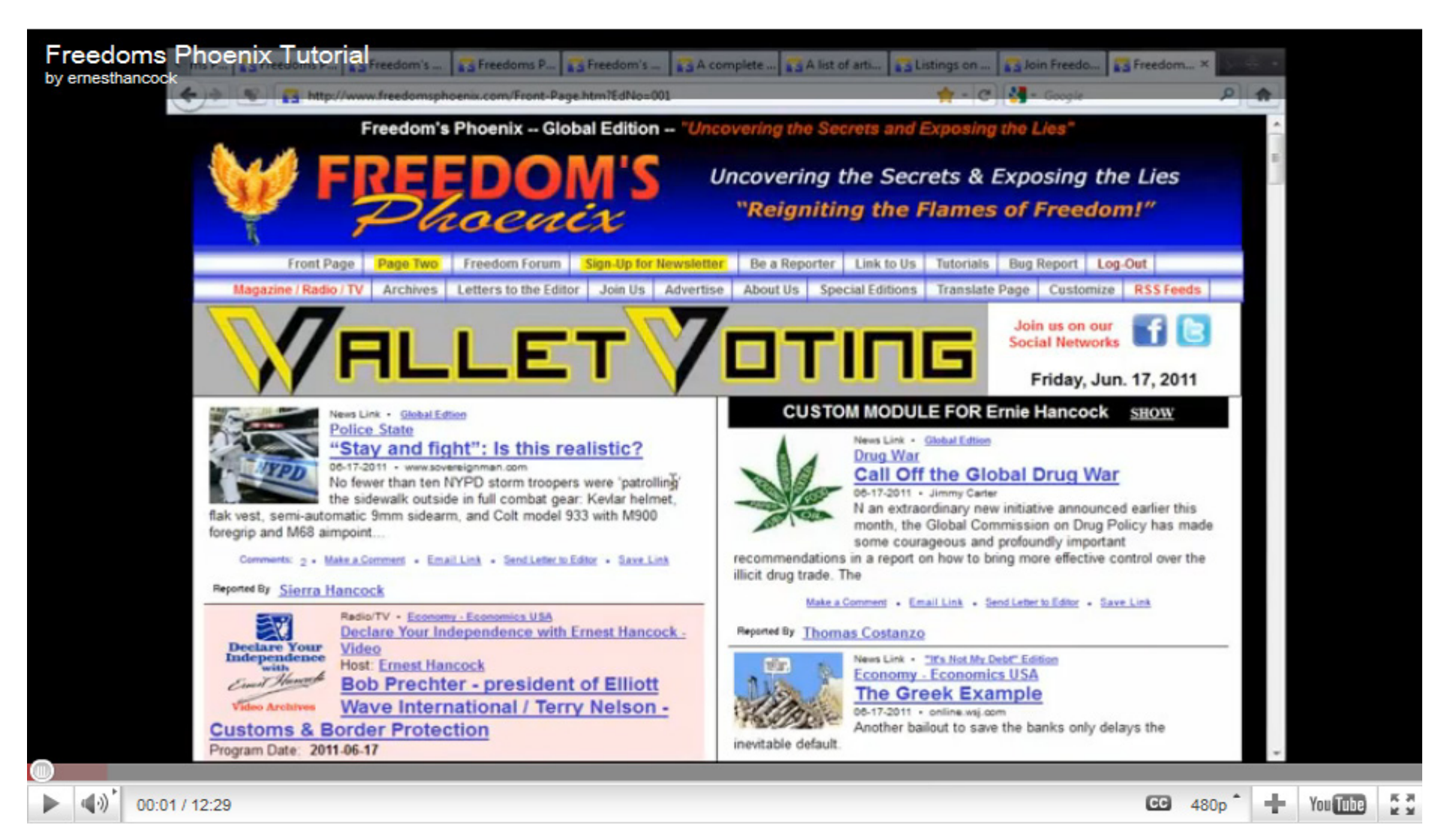

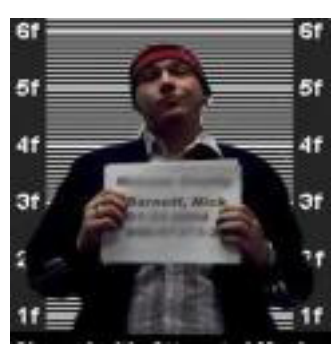

The best software for all [android](http://www.appbrain.com/app/ezpdf-reader/udk.android.reader)  [devices](http://www.appbrain.com/app/ezpdf-reader/udk.android.reader) so far has been the FREE software from the Andriod Market: [ezPDF Reader](http://www.appbrain.com/app/ezpdf-reader/udk.android.reader)

**[Make a Comment • Email Link](http://www.freedomsphoenix.com/Magazine/090960-2011-06-03-freedomsphoenix-digital-magazine-viewing-tips.htm)   [Send Letter to Editor • Save Link](http://www.freedomsphoenix.com/Magazine/090960-2011-06-03-freedomsphoenix-digital-magazine-viewing-tips.htm)**

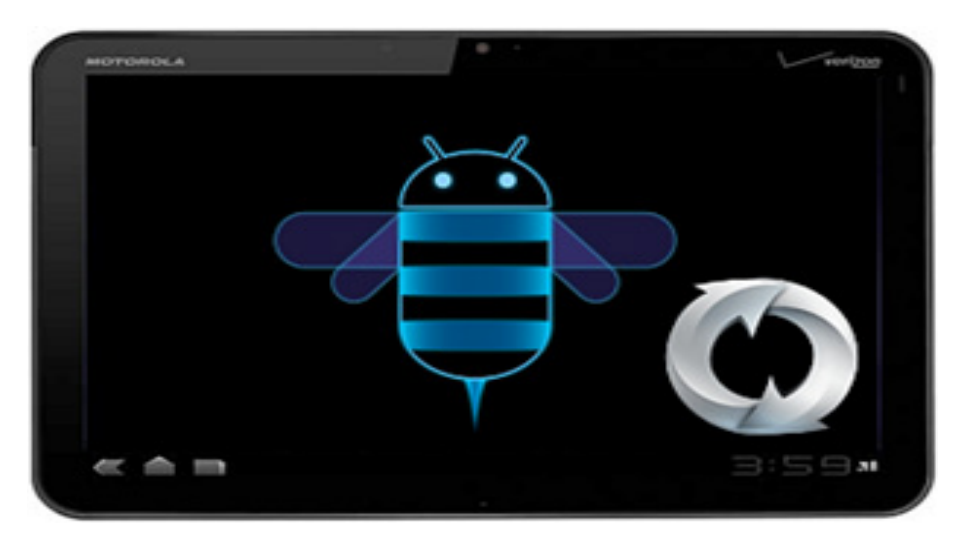

оп FreedomsPhoenix.com **Uncovering the Secrets Exposing the Lies** EAKERS: JACOB G. HORNBERGER - DON BOUDREAUX - ROBERT A. LEVY - BUTLER D. SHAFFER - VIN SUPRYNOWICZ - CLINT <u>- KATHERINE ALBRECHT - JAMES BOVARD - NATHANIEL BRANDEN - RON PAUL - PETER D. SCHIFF - GEORGE H. SMITH -</u> WARD STRINGHAM - ALAN BOCK - DOUG CASEY - CHARLES GOYETTE - JUSTIN RAIMONDO - MARY RUWART - KEN SCHOOLLAND **CLAIRE WOLFE - RICHARD BODDIE - HARRY BROWNE - HANS-HERMANN HOPPE - ERNEST HANCOCK - BOSTON T. PARTY** KICHARD M PRATT - SHARON HARRIS - LOUIS JAMES - JOHN BUTTRICK - L. NEIL SMITH - MARSHALL FRITZ - DR. STEVEN GREER - CHRISTOPHER HEWARD - KAREN KWIATKOWSKI - JANE SHAFFER - SUNNI MARAVILLOSA - DR. BRIAN WOWK - DAVID D. FRIEDMAN - STUART SUMMIT KRONE - ADAM KOKESH - BUD BURRELL - JOEL SKOUSEN - JOHN TAYLOR GATTO - JEFFREY A. SINGER - DAN BARKER - JAMES P. GRAY - MARC STEVENS - WILLIAM BUPPERT - SCOTT HORTON - LAWRENCE W. (LARRY) REED - STEFAN MOLYNEUX - JORDAN PAGE -**Phoenix Arizona THE CARTRIDGE FAMILY BAND** 

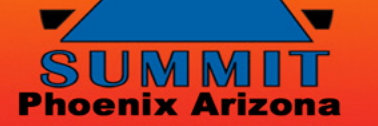

## "WHERE THE GREAT MINDS OF THE MODERN FREEDOM MOVEMENT COME TOGETHER"

(For continuous updates to enhance your digital magazine experience use links below)

**[Make a Comment • Email Link • Send Letter to Editor • Save Link](http://www.freedomsphoenix.com/Magazine/090960-2011-06-03-freedomsphoenix-digital-magazine-viewing-tips.htm)**

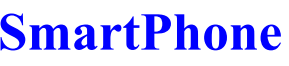